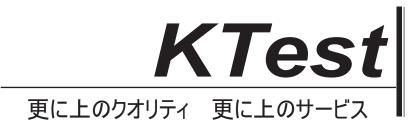

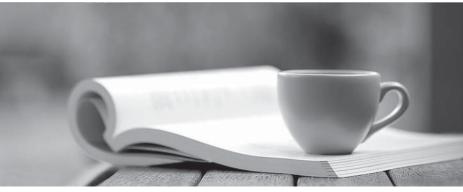

問題集

http://www.ktest.jp 1年で無料進級することに提供する

# Exam : 070-459

Title: Transition Your MCITP:<br/>Database Administrator2008 or MCITP: DatabaseDeveloper 2008 to MCSE:<br/>Data Platform

## Version : Demo

1. You have an application that uses a view to access data from multiple tables. You need to ensure that you can insert rows into the underlying tables by using the view.

What should you do?

A. Materialize the view.

B. Create an INSTEAD OF trigger on the view.

C. Define the view by using the CHECK option.

D. Define the view by using the SCHEMABINDING option.

### Answer: B

2. You create a view by using the following code:

CREATE VIEW dbo.View1 WITH VIEW\_METADATA AS SELECT t1.col1, t1.col2, t2.\* FROM dbo.Table1 AS t1 JOIN dbo.Table2 AS t2 ON t1.col1=t2.col2;

Several months after you create the view, users report that the view has started to return unexpected results. You discover that the design of Table2 was modified since you created the view. You need to ensure that the view returns the correct results.

Which code segment should you run?

A. EXEC sp\_refreshview @viewname = 'dbo.View1'; B. ALTER dbo.View1 WITH SCHEMABINDING, VIEW\_METADATA AS SELECT t1.col1, t1.col2, t2.\* FROM dbo.Table1 AS t1 JOIN dbo.Table2 AS t2 ON t1.col1 = t2.col2; C. DROP dbo.View1; GO CREATE dbo.View1 WITH SCHEMABINDING, VIEW\_METADATA AS SELECT t1.col1, t1.col2, t2.\* FROM dbo.Table1 AS t1 JOIN dbo.Table2 AS t2 ON t1.col1 = t2.col2; '' D. EXEC sp\_refreshsqlmodule @name = 'dbo.Table2'; Answer: B

3. You are creating a table named Orders. You need to ensure that every time a new row is added to the Orders table, a user-defined function is called to validate the row before the row is added to the table. What should you use? More than one answer choice may achieve the goal. Select the BEST answer.

A. a Data Definition Language (DDL) trigger

B. a Data Manipulation Language (DML) trigger

C. a DEFAULT constraint

- D. a FOREIGN KEY constraint
- E. a CHECK constraint

Answer: E

4. You have an index for a table in a SQL Azure database. The database is used for Online Transaction Processing (OLTP). You discover that the index consumes more physical disk space than necessary. You need to minimize the amount of disk space that the index consumes.

What should you set from the index options?

A. STATISTICS\_NORECOMPUTE = OFF

B. STATISTICS\_NORECOMPUTE = ON

```
C. FILLFACTOR = 0
```

```
D. FILLFACTOR = 80
```

```
Answer: C
```

5.You run the following code:

```
CREATE TABLE dbo.Orders
(
   Id int CONSTRAINT PK_Order_Id PRIMARY KEY,
   Amount decimal,
    Details xml
);
```

You need to ensure that the root node of the XML data stored in the Details column is <Order\_Details>. What should you implement? More than one answer choice may achieve the goal. Select the BEST answer.

- A. A user-defined data type
- B. A Data Definition Language (DDL) trigger
- C. A data manipulation language (DML) trigger
- D. An XML schema collection

E. An XML index

Answer: D

6.Your company has a SQL Azure subscription. You implement a database named Database1. In Database1, you create two tables named Table1 and Table2. You create a stored procedure named sp1. Sp1 reads data from Table1 and inserts data into Table2. A user named User1 informs you that he is unable to run sp1. You verify that User1 has the SELECT permission on Table1 and Table2. You need to ensure that User1 can run sp1. The solution must minimize the number of permissions assigned to User1. What should you do?

- A. Grant User1 the INSERT permission on Table2.
- B. Add User1 to the db\_datawriter role.
- C. Grant User1 the EXECUTE permission on sp1.
- D. Change sp1 to run as the sa user.

## Answer: C

7.You are creating a database that will store usernames and passwords for an application. You need to recommend a solution to store the passwords in the database.

What should you recommend? More than one answer choice may achieve the goal. Select the BEST answer.

A. Encrypting File System (EFS) B. One-way encryption

- C. Reversible encryption
- D. Transparent Data Encryption (TDE)

## Answer: B

8.You are designing a SQL Server database for an order fulfillment system. You create a table named Sales.Orders by using the following script:

```
CREATE TABLE Sales.Orders
(
    OrderID int IDENTITY(1,1) NOT NULL PRIMARY KEY,
    OrderDate date NOT NULL,
    CustomerID int NOT NULL
);
```

Each order is tracked by using one of the following statuses:

- Fulfilled
- Shipped
- Ordered
- Received

You need to design the database to ensure that you can retrieve the status of an order on a given date. The solution must ensure that new statuses can be added in the future.

What should you do? More than one answer choice may achieve the goal. Select the BEST answer. A. To the Sales.Orders table, add a column named Status that will store the order status. Update the Status column as the order status changes.

B. To the Sales.Orders table, add three columns named FulfilledDate, ShippedDate, and ReceivedDate. Update the value of each column from null to the appropriate date as the order status changes.

C. Implement change data capture on the Sales.Orders table.

D. Create a new table named Sales.OrderStatus that contains three columns named OrderID, StatusDate, and Status. Insert new rows into the table as the order status changes.

## Answer: D

9. You are troubleshooting an application that runs a query. The application frequently causes deadlocks. You need to identify which transaction causes the deadlock.

What should you do? More than one answer choice may achieve the goal. Select the BEST answer.

- A. Query the sys.dm\_exec\_sessions dynamic management view.
- B. Create an extended events session to capture deadlock information.
- C. Query the sys.dm\_exec\_requests dynamic management view.
- D. Create a trace in SQL Server Profiler that contains the Deadlock graph event.

## Answer: B

10.You plan to create a database. The database will be used by a Microsoft .NET application for a special event that will last for two days. During the event, data must be highly available. After the event, the database will be deleted. You need to recommend a solution to implement the database while minimizing costs. The solution must not affect any existing applications.

What should you recommend? More than one answer choice may achieve the goal. Select the BEST answer.

- A. SQL Server 2012 Enterprise
- B. SQL Azure
- C. SQL Server 2012 Express with Advanced Services
- D. SQL Server 2012 Standard

#### Answer: B

11.You have a server named Server1 that has 16 processors. You plan to deploy multiple instances of SQL Server 2012 to Server1. You need to recommend a method to allocate processors to each instance. What should you include in the recommendation? More than one answer choice may achieve the goal. Select the BEST answer.

- A. Max Degree of Parallelism
- B. Processor affinity
- C. Windows System Resource Manager (WSRM)
- D. Resource Governor

#### Answer: B

12. You have a SQL Azure database. You need to identify which keyword must be used to create a view that will be indexed.

Which keyword should you identify?

- A. DISTINCT
- B. DEFAULT
- C. SCHEMABINDING
- D. VIEW\_METADATA

#### Answer: C

13. You have a database hosted on SQL Azure. You are developing a script to create a view that will be used to update the data in a table.

The following is the relevant portion of the script. (Line numbers are included for reference only.)

```
01 CREATE VIEW View1
02 AS
03 SELECT
04 ...
05 WHERE Column1 = 'City1'
06
```

You need to ensure that the view can update the data in the table, except for the data in Column1. Which code segment should you add at line 06?

- A. WITH VIEW\_METADATA
- B. WITH ENCRYPTION
- C. WITH CHECK OPTION
- D. WITH SCHEMABINDING

#### Answer: C

#### Explanation:

The question concerning the view that has a clause "WHERE Column1 = 'City1' is wrong. That's not what the CHECK option is made for. Actually you will be able to updated ONLY the rows satisfied by that

WHERE clause, that is, only the rows with the Column1 being 'City1'. None of the answers are valid from that question. You need a trigger to achieve that. According to this reference, the answer looks correct. References: http://msdn.microsoft.com/en-us/library/ms187956.aspx

14. You have a text file that contains an XML Schema Definition (XSD). You have a table named Schema1.Table1. You have a stored procedure named Schema1.Proc1 that accepts an XML parameter named Param1. You need to store validated XML data in Schema1.Table1. The solution must ensure that only valid XML data is accepted by Param1.

What should you do? (Each correct answer presents part of the solution. Choose all that apply.)

A. Use the modify method to insert the XML schema into each row of the XML column in Table1.

B. Define an XML column in Table1 by using an XML schema collection.

C. Declare Param1 as type XML and associate the variable to the XML schema collection.

D. Create an XML schema collection in the database from the text file.

#### Answer: ABD

15.You have an index for a table in a SQL Azure database. The database is used for Online Transaction Processing (OLTP). You discover that many page splits occur when records are inserted or updated in the table. You need to minimize the number of page splits.

What should you set from the index options?

A. FILLFACTOR = 0

B. STATISTICS\_NORECOMPUTE = ON

C. STATISTICS\_NORECOMPUTE = OFF

D. FILLFACTOR = 80

Answer: D